P10-2023-18

А. А. Балдин, А. В. Беляев, А. В. Белобородов, В. С. Рихвицкий, А.Ю. Троян

ВОССТАНОВЛЕНИЕ ПРОГРАММНО-АППАРАТНОГО КОМПЛЕКСА ОБРАБОТКИ ФИЛЬМОВОЙ ИНФОРМАЦИИ **ОФИ** ДЛЯ ПУЗЫРЬКОВЫХ КАМЕР

Балдин А. А. и др. P10-2023-18

Восстановление программно-аппаратного комплекса обработки фильмовой информации ОФИ для пузырьковых камер

Восстановлен комплекс обработки фильмовой информации (ОФИ), полученной на пузырьковых камерах. Представлена процедура геометрической реконструкции пространственных координат, полученных при измерениях на фотографиях пузырьковых камер. Данная процедура является существенной модификацией использовавшейся ранее. Работа ОФИ демонстрируется на фотографиях 1-метровой водородной и 2-метровой пропановой камер, которые были получены в сеансах измерений 1960–2000 гг. в ОИЯИ.

Восстановленный комплекс ОФИ адекватно соответствует, а в чем-то и превосходит ранее существовавший по основным параметрам: пространственному разрешению, скорости обработки.

Работа выполнена в Лаборатории физики высоких энергий им. В. И. Векслера и А. М. Балдина ОИЯИ.

Сообщение Объединенного института ядерных исследований. Дубна, 2023

## Baldin A. A. et al. P10-2023-18

Recovery of the Software and Hardware Complex for Film Information Processing (FIP) for Bubble Chambers

The complex for film information processing (FIP) obtained on bubble chambers has been restored. A procedure for the geometric reconstruction of spatial coordinates obtained from measurements on photographs of bubble chambers is presented. This procedure is a significant modification of the previous one. The work of the FIP is demonstrated in the photographs of the 1-meter hydrogen and 2-meter propane chambers, which were obtained during the measurement sessions of 1960–2000 at JINR.

The reconstructed FIP complex adequately corresponds to, and in some ways even surpasses, the previously existing complex in the main parameters: spatial resolution and processing speed.

The investigation has been performed at the Veksler and Baldin Laboratory of High Energy Physics, JINR.

#### **ВВЕДЕНИЕ**

В ОИЯИ накоплен уникальный материал, связанный с экспериментами, проводившимися с использованием пузырьковых камер. Эксперименты начались еще в 1960-х гг. Так, на дубненском и серпуховском ускорителях облучались 1-м (95  $\times$  35  $\times$  30 см) водородная [1] и 2-м (210  $\times$  65  $\times$  43 см) пропановая [2] пузырьковые камеры.

В указанные годы и позже эти события при помощи различных измерительных приборов обнаруживались и затем обрабатывались в соответствии с некоторыми физическими моделями. Технические трудности обработки полученной информации, а также высокие трудозатраты процедуры привели к тому, что большой объем материала не был обработан.

В прошлом уровень развития компьютерной техники представлял собой серьезное препятствие на пути массовой высокоточной оцифровки снимков и их математической обработки. Возможности хранения оцифрованной информации также были ограничены. Модели и алгоритмы, лежавшие в основе реконструкции взаимодействий, порой чрезмерно упрощались для экономии ресурсов. Такие методы анализа, как определение ионизации вдоль трека по количеству пузырьков и расстоянию между ними, представлялись слишком трудоемкими, и вычислительные мощности не позволяли реализовать процедуру.

С течением времени прежний парк измерительной электронно-механической аппаратуры [3–5] устарел и был демонтирован. Фотопленки при этом остались в фильмохранилищах; на них в общей сложности запечатлено  $\sim 10^6$  стереофотографий.

Однако данные, полученные на пузырьковых камерах, и сейчас имеют ценность с фундаментальной точки зрения. Так, современный анализ этих данных привел к обнаружению некоторых новых закономерностей [6–8], к появлению поисковой работы [9]. Фильмовый материал ценен и с практической точки зрения, например, для планирования экспериментов на коллайдере NICA, а также — ввиду наглядности фотоизображений — и для учебных целей.

Новые технологии позволяют оцифровать фотопленки и тем самым сохранить и дополнительно обработать имеющуюся на них информацию. Фотопленки сканируются на настольном сканере. Полученные при этом графические файлы (типа \*.bmp) содержат «битовые матрицы», которые обеспечивают разрешение ∼ 5 мкм (4800 пикселов на дюйм). Битовые матрицы отображаются программой visualMetro, представляемой в настоящей работе, на экране настольного компьютера. С помощью простейшего

стандартного оборудования (экран, клавиатура) фильмовая информация специализированно измеряется, что позволяет ей пройти последующую математическую обработку. При этом используется известная [10–13], но значительно модифицированная в настоящей работе методика нахождения пространственных координат.

## **1. СИСТЕМЫ КООРДИНАТ И РАБОЧИЕ ОКНА**

На рис. 1 схематично представлены общие декартовы системы координат  $(X, Y, Z)$  водородной и пропановой камер. Ось  $Z$  для обеих камер направлена вниз. Системы левые. Показаны направление пучков заряженных частиц, видимые рабочие объемы камер и положения оптических осей фотоаппаратов. Для двух объективов (чтобы другими не загромождать рисунок) показано примерное положение кадров на фотопленке.

На рис. 2 представлены (в равном масштабе и с примерным соблюдением пропорций) габариты видимых рабочих объемов камер и расположение подсистем координат  $(X, Y)$ . Для 1-м водородной камеры указано положение оптических осей  $O_i$  трех фотообъективов  $(i = 1, 2, 3)$ , для 2-м пропановой — положение осей  $O_i$  шести объективов  $(i = 1, ..., 6)$ . Оси пропановой — положение осей  $O_i$  шести объективов  $(i=1,\ldots,6).$  Оси<br>фотообъективов задают декартовы «оптические системы»  $(x_i,\,y_i)$ , которые соответствуют измеряемым проекциям (для кадра пропановой камеры у нас используются либо проекции 1, 2, 3, либо 4, 5, 6). Под «проекцией» пони-

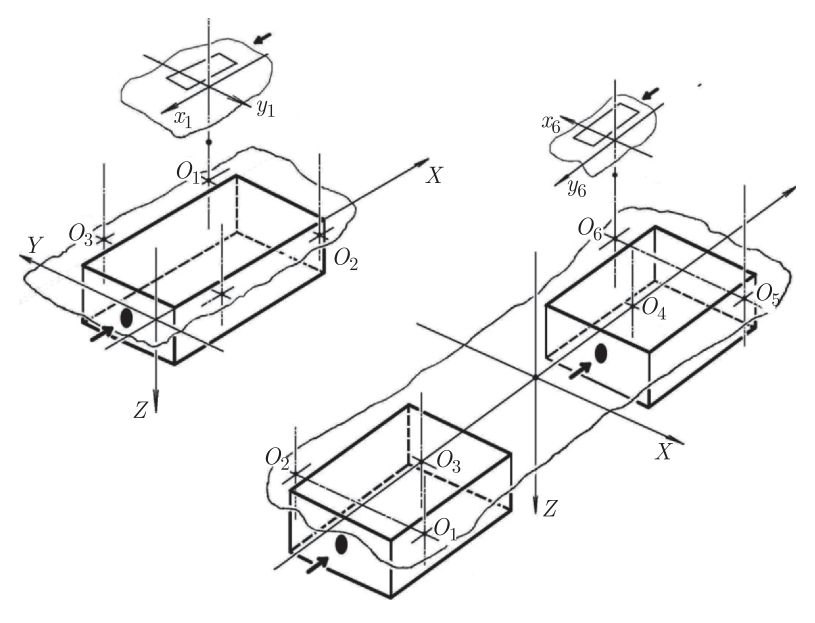

Рис. 1. Системы координат (*X*, *Y* , *Z*) двух камер (слева — водородная, справа пропановая камеры)

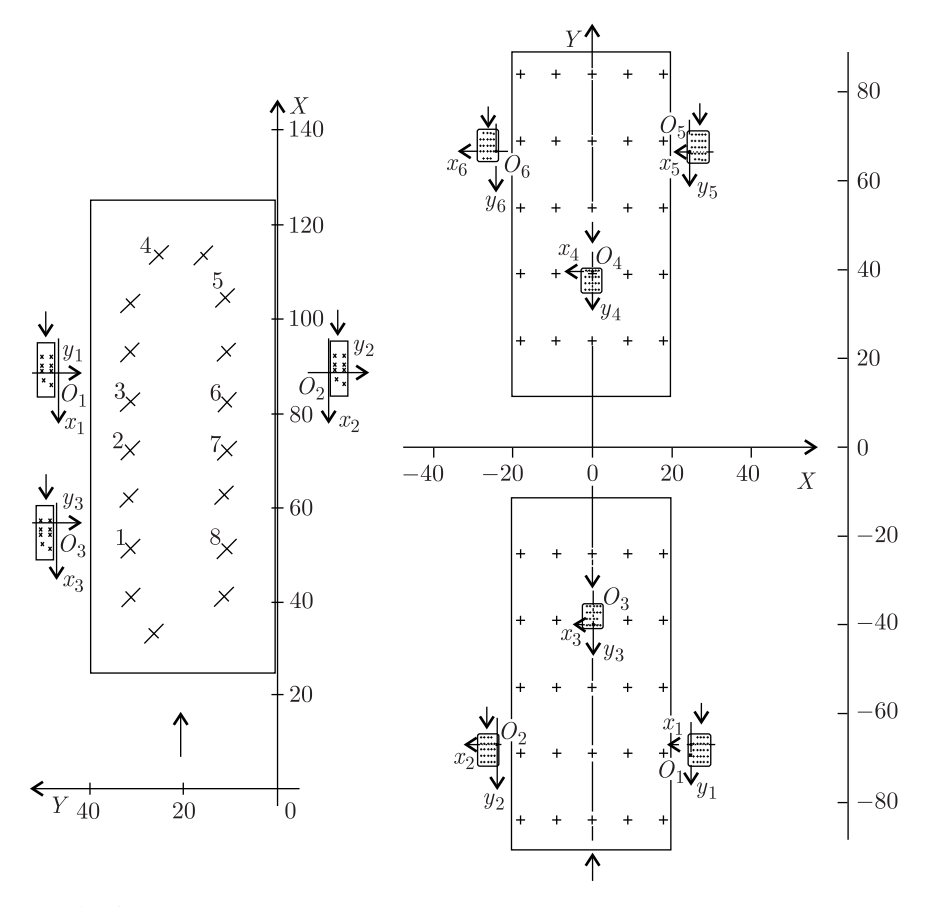

Рис. 2. Системы координат двух камер. Вид «сверху вниз», т.е. в направлении с отрицательного конца оси *Z* на плоскость *X*0*Y* (слева — водородная, справа пропановая камеры). Шкалы градуированы в см

мается далее изображение объема камеры, полученное фотографированием через соответствующий объектив. Изображения камер в проекциях суть зеркальные. Зеркально для каждой *i*-й проекции подсистема координат  $(X, Y)$  переводится в оптическую систему  $(x_i, y_i)$ . Зеркально в каждую проекцию отображается направление пучка (показывается стрелками).

На нижней поверхности верхних стекол камер (в плоскости  $Z = 0$ ) прочерчены реперные кресты  $(X_j, Y_j),\, (j=1,N)$  (реперы «внутреннего ориен-<br>тирования»). Для пропановой камеры  $N=25$  (для каждой подкамеры). для тирования»). Для пропановой камеры  $N = 25$  (для каждой подкамеры), для водородной  $N = 17$ . После сборки («заливки») пузырьковой камеры внутренние кресты фотографировались на стеклянные фотопластинки через все объективы. Изображения крестов, полученные на пластинках, измерялись. Полученные при этом координаты  $(\widehat{x}_{ji}, \widehat{y}_{ji}),$  а также положение  $(X_i, Y_i)$ 

центров  $O_i$  оптических систем в подсистемах  $(X, Y)$  и дисторсионные характеристики объективов давались (даются и теперь) в «геометрических константах» [14–18] камер (для водородной камеры у нас используются избранные  $N = 8$  крестов, отмеченные на рис. 2 слева).

Измеряемые проекции представляются на экране компьютера в стандартизованной последовательности (1, 3, 2 либо 5, 4, 6) в трех рабочих окнах программы visualMetro (рис. 3, 4). Проекции в окнах даются в повернутом около оси Z виде так, чтобы направление пучка на экране оказывалось снизу вверх (отмечено стрелками).

Начало координат  $(\xi, \eta)$  каждой битовой матрицы по стандарту находится в ее «левом верхнем» углу, причем свое в каждом окне рис. 3, 4; сами оси  $\xi$ ,  $\eta$  не показаны. Оси  $\xi$  направлены вправо, оси  $\eta$  – вниз.

При всех манипуляциях с изображением считанных битовых матриц (сдвиги, изменение масштаба, центровка) в каждом измерительном окне

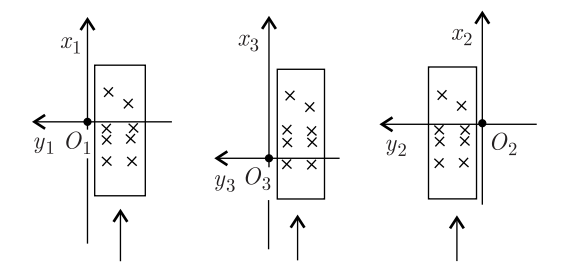

Рис. 3. Расположение проекций водородной камеры в окнах visualMetro

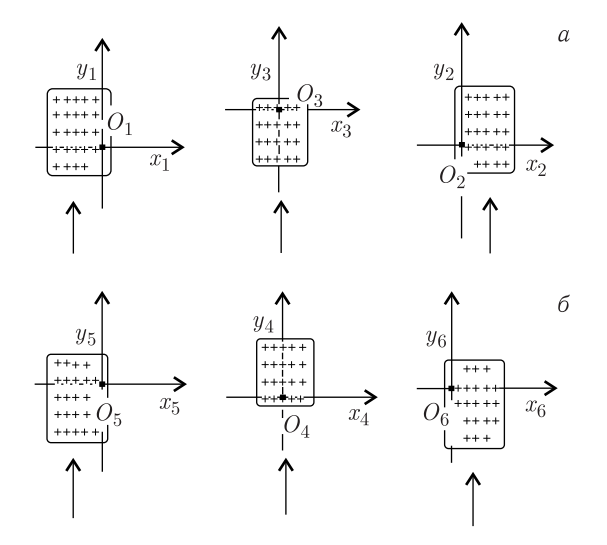

Рис. 4. Расположение проекций пропановой камеры в окнах visualMetro (*а* или *б*)

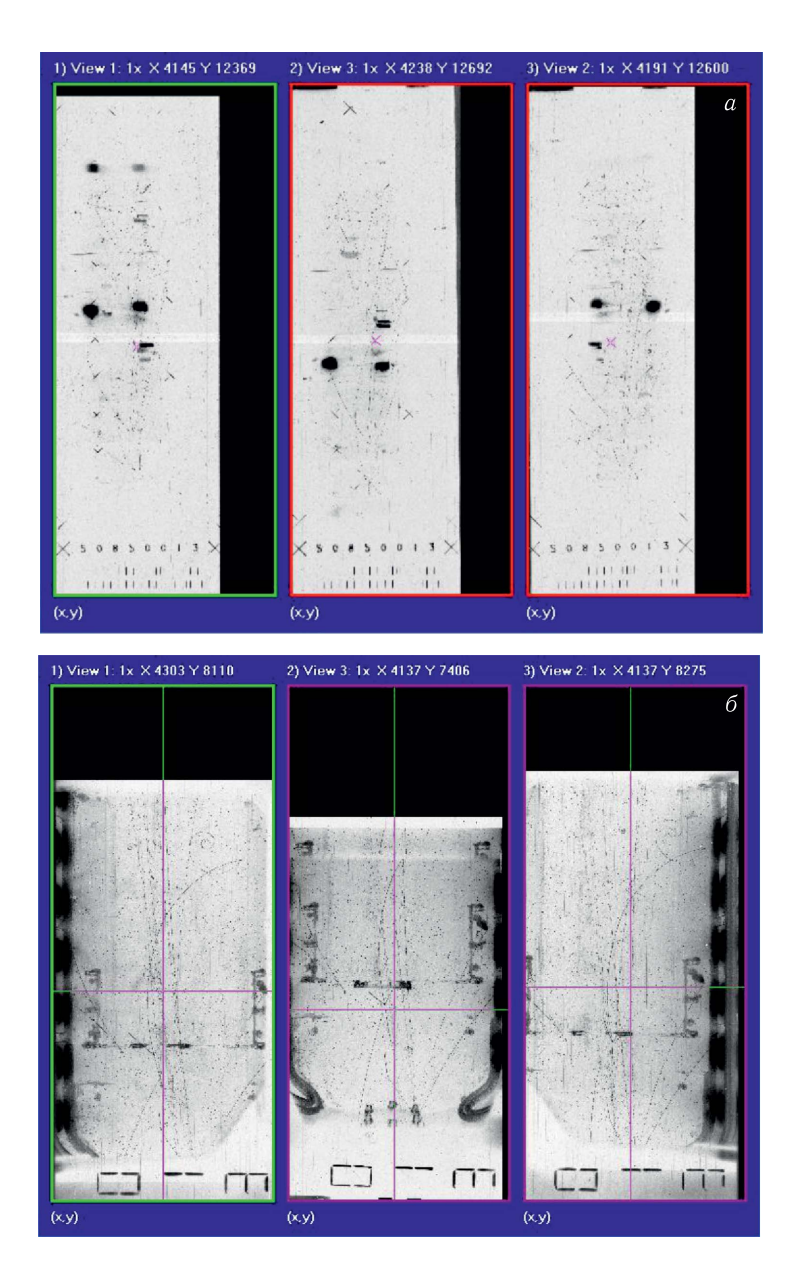

Рис. 5. *а*) Водородная камера. Заливка 52, пленка 085, кадр 013, слева направо проекции 1, 3, 2. *б*) Пропановая камера. Пленка 812, кадр 013, слева направо проекции 1, 3, 2

непрерывно поддерживается соответствующий линейный пересчет пикселов матриц  $(\xi, \eta)$  в пикселы экрана  $(x_{\text{scr}}, y_{\text{scr}})$ :

$$
\begin{cases}\nx_{\text{scr}} = [a\xi + b], \\
y_{\text{scr}} = [c\eta + d]\n\end{cases}
$$
\n(1)

(номер измерительного окна здесь для простоты не указывается). Предусмотрен также непрерывный обратный пересчет:

$$
\begin{cases}\n\xi = \left[\frac{x_{\text{scr}} - b}{a}\right], \\
\eta = \left[\frac{y_{\text{scr}} - d}{c}\right].\n\end{cases}
$$
\n(2)

После инициации программы visualMetro и последующей загрузки битовых матриц на экране в рабочих окнах представляется цифровое, в серых полутонах изображение трех фотографий (рис. 5).

Одно из окон программы в каждый момент времени является активным — реагирующим на команды оператора-измерителя. Рамка активного окна — зеленая.

В каждом окне программы прочерчивается цветной курсор — прямое или косое координатное перекрестье, видимое в окнах рис. 5 и непрерывно связанное с текущими  $(\xi_i, \eta_i)$  координатами курсора в  $i$ -й битовой матрице. После загрузки курсор устанавливается в центр изображения. Его текущие координаты — в пикселах  $(\xi_i, \eta_i)$  — далее начинают отображаться (рис. 5) вверху соответствующего рабочего окна.

Цвет  $C_{\text{cur}}$  пиксела курсора (для цветовой модели RGB) в данном пикселе экрана с цветом  $C_{\text{scr}} \in [000000, \text{FFFFFF}_{16}]$  задается логическим пикселе экрана с цветом  $C_{\text{scr}} \in [000000, \text{FFFFFF}_{16}]$  задается логическим<br>выражением  $C_{\text{sur}} = C_{\text{cur}} \oplus \text{LightGreen}$  гле значком  $\oplus$  обозначено «исвыражением  $C_{\text{cur}} = C_{\text{scr}} \oplus \text{LightGreen},$  где значком  $\oplus$  обозначено «ис-<br>ключающее ИЛИ» а LightGreen = 00FF0016. Так, если пиксел экрана ключающее ИЛИ», а LightGreen = 00FF00<sub>16</sub>. Так, если пиксел экрана серый (например,  $C_{\text{scr}} = \text{EFEFEF}_{16}$ ), то цвет курсора в этой точке будет EF80EF<sup>16</sup> (преимущественно фиолетовый).

Перемещение курсора, а также переключение активности окон, навигация в активном окне и собственно измерения (фиксация текущего положения  $(\xi_i, \eta_i)$  курсора в окне) выполняются при помощи клавиш стандартной клавиатуры.

### **2. ИЗМЕРЕНИЕ РЕПЕРНЫХ КРЕСТОВ**

На каждом новом кадре, на каждой проекции прежде всего должно быть измерено конкретное для данного кадра положение (в битовой матрице) реперных крестов.

Наводка курсора на первый измеряемый крест и ввод его идентификатора делается вручную. После измерения первого из комплекта реперных крестов можно по специальной команде, без поиска вручную, выводить на экран область следующего креста, после чего вручную остается подтянуть перекрестье курсора в центр креста, измерить его и ввести идентификацию. Для второго и последующих измеряемых крестов идентификация предлагается программой. Порядок измерения крестов может также быть произвольным.

Если фотоизображение очередного креста нечеткое, его можно пропустить и перейти к измерению следующего.

Пусть на *i*-й проекции (индекс *i* далее опускаем) удалось измерить  $n$ реперных крестов  $(n \leq N)$ . Это значит, что получены величины  $(\widehat{\xi}_i, \widehat{\eta}_i)$ ,  $(j=\overline{1,n})$  их координат, измеренные в пикселах. Измерения можно продолжать далее вплоть до  $n = N$ .

Если в данный момент  $n > 6$ , тогда (и для всякого последующего  $n)$  определяются функции пересчета пикселов  $(\xi, \eta)$  битовой матрицы в сантиметры  $(x, y)$  оптических систем,

$$
x = P_x(\xi, \eta) \quad \text{if} \quad y = P_y(\xi, \eta), \tag{3}
$$

а также аналогичные обратные функции:

$$
\xi = Q_{\xi}(x, y) \quad \text{if} \quad \eta = Q_{\eta}(x, y). \tag{4}
$$

Функции пересчета являются (как и в [10]) полиномами первой или второй степени - по выбору, указанному в настроечном файле installation.txt). Так, например,

$$
\begin{cases}\nP_x(\xi, \eta) = p_{x_1}\xi + p_{x_2}\eta + p_{x_3}, \\
P_y(\xi, \eta) = p_{y_1}\xi + p_{y_2}\eta + p_{y_3}\n\end{cases}
$$

или

$$
P_x(\xi, \eta) = p_{x_1}\xi^2 + p_{x_2}\xi\eta + p_{x_3}\eta^2 + p_{x_4}\xi + p_{x_5}\eta + p_{x_6},
$$
  

$$
P_y(\xi, \eta) = p_{y_1}\xi^2 + p_{y_2}\xi\eta + p_{y_3}\eta^2 + p_{y_4}\xi + p_{y_5}\eta + p_{y_6}.
$$

Искомые коэффициенты  $p_{xk}$ ,  $p_{yk}$  (( $k = \overline{1,3}$  или)  $k = \overline{1,6}$ ) функций  $P_x$ и  $P_u$  рассчитываются методом наименьших квадратов, то есть решением системы нормальных уравнений:

$$
\left\{\begin{array}{l}\frac{\partial \sum\limits_{j=1}^{n}\left[\widehat{x}_{j}-P_{x}\left(\widehat{\xi}_{j},\widehat{\eta}_{j}\right)\right]^{2}}{\partial p_{x_{k}}}-0,\\ \frac{\partial \sum\limits_{j=1}^{n}\left[\widehat{y}_{j}-P_{y}\left(\widehat{\xi}_{j},\widehat{\eta}_{j}\right)\right]^{2}}{\partial p_{y_{k}}}=0.\end{array}\right.
$$

Очевидно требование:  $n > k$ .

Обратные функции (4) (для каждой *i*-й проекции) находятся аналогичным образом.

Функции (3) и (4) необходимы для учета сдвига и поворота пленок при сканировании, а также для учета нелинейной деформации пленок со временем. С ними находятся текущие средние значения невязок  $\Delta x$  и  $\Delta y$ :

$$
\Delta x = \sqrt{\frac{\sum_{j=1}^{n} \left[ \hat{x}_j - P_x \left( \hat{\xi}_j, \hat{\eta}_j \right) \right]^2}{n}},
$$

$$
\Delta y = \sqrt{\frac{\sum_{j=1}^{n} \left[ \hat{y}_j - P_y \left( \hat{\xi}_j, \hat{\eta}_j \right) \right]^2}{n}},
$$

используемые для контроля качества измерений. С момента  $n > 6$  оператор информируется о текущем состоянии невязок. Обычно среднее значение невязок (для обеих камер) не превосходит 20 мкм = 0,0020 см. Обратное может случиться при измерении креста плохого качества либо при перепутывании идентификаторов. Тогда можно немедленно удалить плохо измеренный крест (точнее - последний из измеренных) либо, последовательно, несколько крестов и перейти к измерению следующих, постоянно отслеживая текущее состояние невязок.

После измерения последнего креста окончательно вычисляются функции (3) и (4), а также невязки, измеренные координаты крестов  $(\widehat{\xi}_i, \widehat{\eta}_i), (j = \overline{1, N})$  (для *i*-й проекции) запоминаются. Текущие координаты курсора — пересчитанные  $(x_i, y_i)$  в см — начинают отображаться внизу соответствующего рабочего окна (рис. 6).

Изображения проекций теперь пополняются цветными маркерами, нанесенными поверх измеренных реперных крестов. Около маркеров проставляются идентификаторы:

а1, а2, а3, а4, а5, b1,..., е5 для пропановой камеры (столбцы помечаются буквами от а до е, строки - числами от 1 до 5),

 $f1,..., f8 - \mu\pi$  водородной.

Программа переходит в режим измерения треков, о чем уведомляет оператора. В этом режиме необходимо получать пространственные координаты точек трека в системе  $(X, Y, Z)$ . При этом первичные данные измерений поступают, разумеется, по-прежнему - в виде целочисленных отсчетов («пикселов»)  $(\xi_i, \eta_i)$  в каждой *i*-й битовой матрице.

Ввиду того, что в программе visualMetro оператор взаимодействует сразу с тремя проекциями, процедура нахождения пространственных координат  $(X, Y, Z)$  отличается от принятой в [11-13]. Теперь нет необходимости отдельно вручную для каждого кадра измерять ряд точек поочередно на каждой проекции трека, затем все накопленные по многим кадрам координаты  $(\xi, \eta)$  передавать в отдельно работающие программы [12,13] для дальнейших действий.

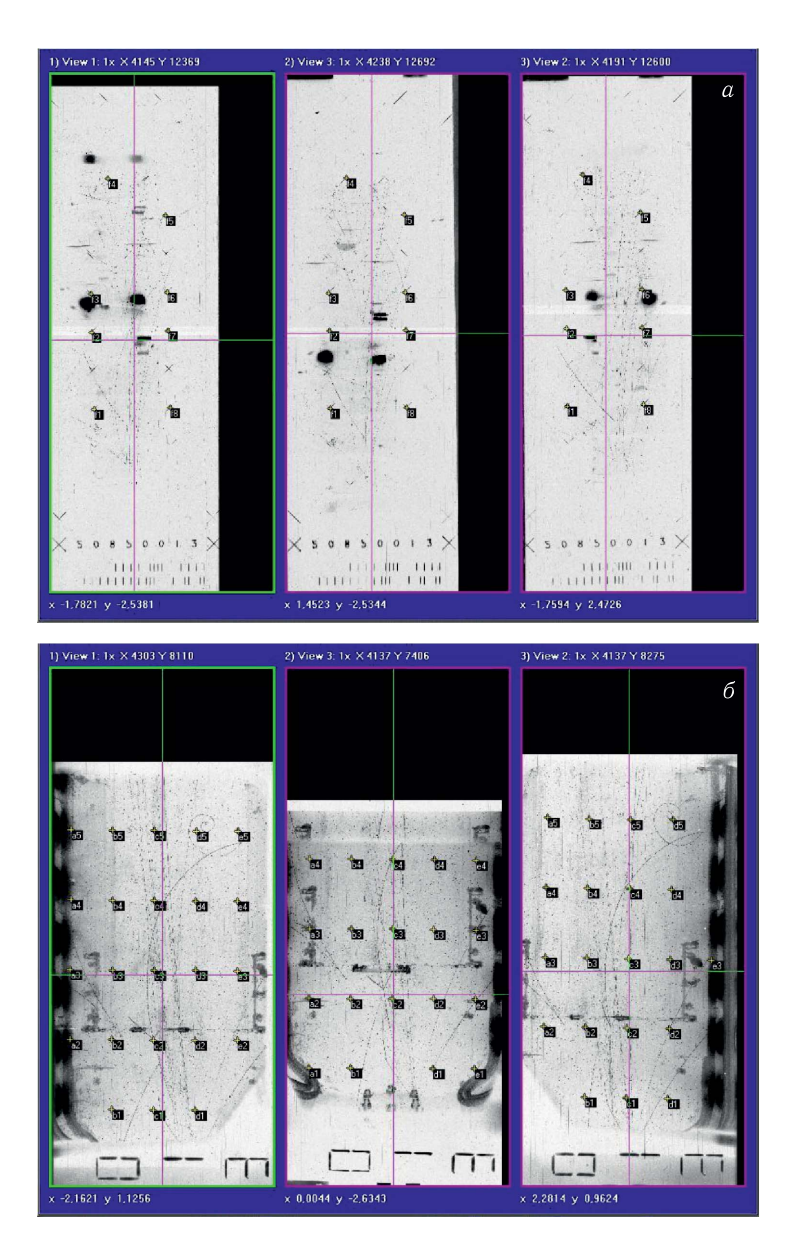

Рис. 6. *а*) Водородная камера; *б*) пропановая камера. Вид после измерения реперных крестов, перед началом измерения треков

# **3. НАХОЖДЕНИЕ КВАЗИСООТВЕТСТВЕННОЙ ТОЧКИ**

В программе visualMetro пространственные координаты реконструируются сразу точка за точкой. В не поставление от статьи о от случае от случае от случае от случае от случае от с

В соответствии с [11–13] из трех проекций оператором-измерителем по необходимости выбирается проекция «левая» (обе оставшиеся некоторое время считаются «правыми»). Обозначим множество используемых проекций  $\Sigma=(1, 2, 3)$  или  $\Sigma=(4, 5, 6)$ . Тогда для индекса  $\Lambda$  «левой» проекции можно записать  $\Lambda \in \Sigma$ .

На выбранной «левой» проекции в некоторой точке измеряемого трека оператором проставляется точка  $a_{\Lambda}$  (рис. 7, слева). Точка помечается на экране красным цветом (0000FF<sub>16</sub>), и ее координаты в пикселах ( $\xi_{\Lambda}$ ,  $\eta_{\Lambda}$ ) фиксируются, откуда, согласно (3), вычисляется

$$
x_{\Lambda} = P_x(\xi_{\Lambda}, \eta_{\Lambda}), \quad y_{\Lambda} = P_y(\xi_{\Lambda}, \eta_{\Lambda}).
$$

Далее на одной из оставшихся «правых» проекций следует найти точку, которая должна стать *квазисоответственной* для точки  $a_\Lambda$ . Для индекса  $\Pi$  «правых» проекций можно записать  $\Pi \in \Sigma - (\Lambda)$ . Для ясности восполь-П «правых» проекций можно записать П ∈ Σ — (Λ). Для ясности восполь-<br>зуемся рис.7, слева, на котором схематично изображены «левая» и одна из «правых» проекций.

Рассмотрим линию, исходящую (по описываемой ниже модели) из точки  $a_{\Lambda}$  ( $x_{\Lambda}$ ,  $y_{\Lambda}$ ), проходящую через оптический центр объектива  $\Lambda$ , пересекающую в точке  $B_1$  нижнюю поверхность верхнего стекла  $(Z=0)$ , пересекающую в точке  $B_1$  нижнюю поверхность верхнего стекла ( $Z=0$ ),<br>примерно проходящую через точку  $A$  и идущую в глубину камеры вплоть до точки  $B_2$  на дне  $(Z = Z_{\text{max}})$ . Из точек  $B_1$  и  $B_2$  проведем линии, проходящие через оптический центр объектива П до пересечения с плоспроходящие через оптический центр объектива П до пересечения с плос-<br>костью  $(x_\Pi,~y_\Pi)$  в точках  $b_1$  и  $b_2$ . Отрезок  $b_1b_2$ , вследствие дисторсии объективов являющийся кривой (дисторсия мала, поэтому кривая  $b_1b_2$ 

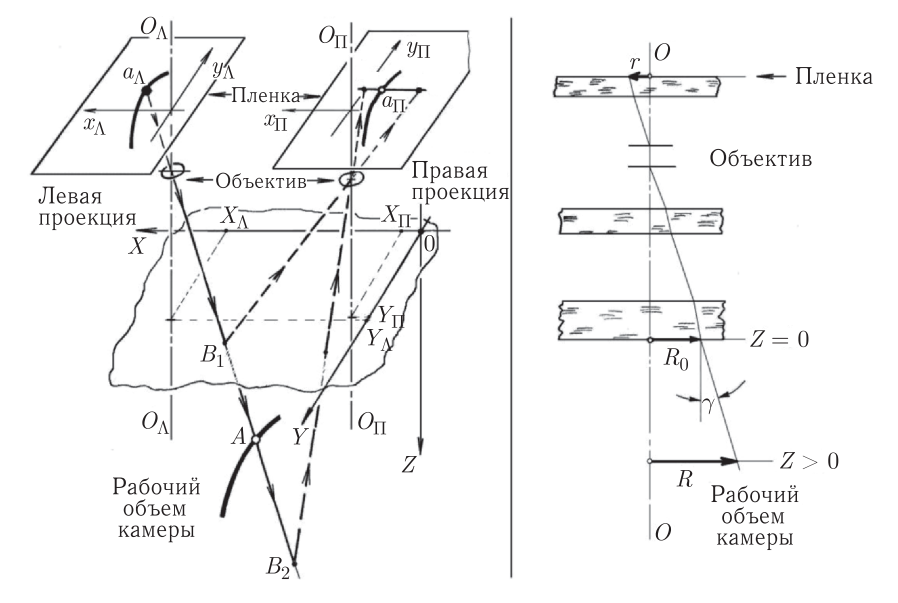

Рис. 7. К геометрической реконструкции и квазисоответственным точкам [12]

близка к прямой, см. [12]), представит на каждой «правой» проекции образ точки ал «левой» проекции.

Для получения координат  $(x_{\Pi}, y_{\Pi})$  точек  $b_1$  и  $b_2$  учитываем дисторсию объективов камеры. Реальный ход световых лучей поясняется на рис. 7 справа. Дисторсия как функция  $R = R(r)$  аппроксимируется в виде разложения в ряд по нечетным степеням  $r$ :

$$
R(r) = R_0(r) + Z \, t \, g \gamma(r) =
$$
  
=  $r[K(1 + \alpha_1 r^2 + \alpha_2 r^4) + Z \, K_1 (1 + \beta_1 r^2 + \beta_2 r^4),$  (5)

где  $K, K_1, \alpha_1, \alpha_2, \beta_1, \beta_2$  — дисторсионные характеристики, заданные в оптических константах [13-17] для каждого объектива. Это также принято записывать в виде

$$
R(r) = r [K\psi + Z K_1 \psi_1].
$$

Обозначим еще  $M = K\psi$ ,  $N = K_1\psi_1$ , а также  $\omega(Z, r) = M + Z N$ . Тогда аппроксимация для дисторсии *i*-го объектива записывается в виде

$$
R_i = r_i(M_i + Z N_i),\tag{6}
$$

или еще короче:

$$
R_i = r_i \omega_i(Z, r_i). \tag{7}
$$

С учетом этого, зная заданные в оптических константах положения  $(X_\Lambda,$  $(Y_\Lambda)$  и  $(X_\Pi, Y_\Pi)$  объективов  $\Lambda$  и  $\Pi$ , можно рассчитать координаты каждой точки  $b_1$  и  $b_2$ . Алгоритм поясняется на рис. 8. Здесь дан вид с отрицательного конца оси Z в направлении плоскости  $XOY$  — как на рис. 2. В координатной подсистеме  $(X, Y)$  показано положение  $O_{\Lambda}$  и  $O_{\Pi}$  выбранных «левого» и «правого» объективов. (Представляемый алгоритм, в отличие от [11-13], не использует переход в систему координат стереобазы.)

Пусть  $r_{\Lambda} = \sqrt{x_{\Lambda}^2 + y_{\Lambda}^2}$ .

В оптических центрах  $O_A$  и  $O_{\Pi}$  (помимо показанных на рис. 8 зеркальных оптических систем  $(x_{\Lambda}, y_{\Lambda})$  и  $(x_{\Pi}, y_{\Pi})$  введем дополнительные системы координат  $(\Xi_\Lambda, H_\Lambda)$  и  $(\Xi_\Pi, H_\Pi)$ , параллельные системе  $(X, Y)$ . Пусть в этих параллельных системах плоскими координатами пространственной точки A и являются  $(\Xi_{\Lambda}, H_{\Lambda})$  и  $(\Xi_{\Pi}, H_{\Pi})$ . Тогда из подобия треугольников

$$
R_{\Lambda}/r_{\Lambda} = \Xi_{\Lambda}/x_{\Lambda} = \mathrm{H}_{\Lambda}/y_{\Lambda}
$$

и формулы (7) получается

$$
\Xi_{\Lambda} = x_{\Lambda}\omega_{\Lambda}(Z, r_{\Lambda}),
$$
  
\n
$$
H_{\Lambda} = y_{\Lambda}\omega_{\Lambda}(Z, r_{\Lambda}).
$$
\n(8)

С учетом того, что  $(X_\Lambda, Y_\Lambda)$  и  $(X_\Pi, Y_\Pi)$  - заданные в геометрических константах положения осей «левого»  $O_\Lambda$  и «правого»  $O_\Pi$  объективов, для координат  $(X_A, Y_A)$  точки  $A$  имеем

$$
X_A = X_{\Lambda} + \Xi_{\Lambda}, \qquad \Xi_{\Pi} = X_A - X_{\Pi},
$$
  
\n
$$
Y_A = Y_{\Lambda} + H_{\Lambda} \qquad H_{\Pi} = Y_A - Y_{\Pi}.
$$
  
\n(9)

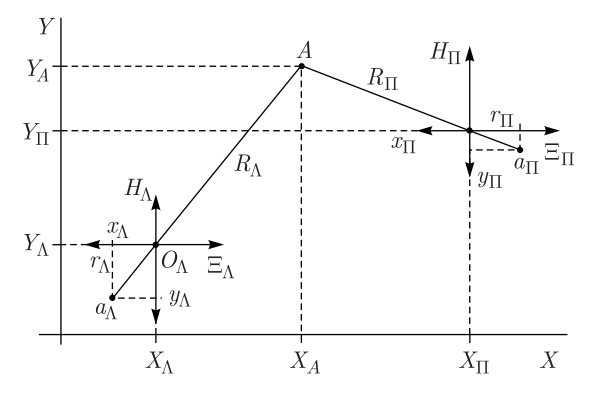

Рис. 8. К нахождению квазисоответственной точки

Исключая  $X_A$  и  $Y_A$  из (9), с учетом (8) получаем

$$
\Xi_{\Pi} = -(X_{\Pi} - X_{\Lambda}) + x_{\Lambda} \omega_{\Lambda} (Z, r_{\Lambda}),
$$
  
\n
$$
H_{\Pi} = -(Y_{\Pi} - Y_{\Lambda}) + y_{\Lambda} \omega_{\Lambda} (Z, r_{\Lambda}).
$$

И тогда

$$
R_{\Pi} = \sqrt{\Xi_{\Pi}^{2} + H_{\Pi}^{2}} =
$$
  
= 
$$
\sqrt{\left[x_{\Lambda}\omega_{\Lambda}\left(Z, r_{\Lambda}\right) - \left(X_{\Pi} - X_{\Lambda}\right)\right]^{2} + \left[y_{\Lambda}\omega_{\Lambda}\left(Z, r_{\Lambda}\right) - \left(Y_{\Pi} - Y_{\Lambda}\right)\right]^{2}}.
$$

Далее из нелинейного уравнения  $R_{\Pi} = r_{\Pi} \omega_{\Pi} (Z, r_{\Pi})$  с необходимой точностью находится величина  $r_{\Pi}$ . Из подобия треугольников  $R_{\Pi}/r_{\Pi} =$  $=\Xi_{\Pi}/x_{\Pi} = H_{\Pi}/y_{\Pi}$  получается

$$
x_{\Pi} = \Xi_{\Pi} \frac{r_{\Pi}}{R_{\Pi}} = \frac{\Xi_{\Pi}}{\omega_{\Pi} (Z, r_{\Pi})},
$$

$$
y_{\Pi} = \mathrm{H}_{\Pi} \frac{r_{\Pi}}{R_{\Pi}} = \frac{\mathrm{H}_{\Pi}}{\omega_{\Pi} (Z, r_{\Pi})}
$$

откуда

$$
x_{\Pi} = \frac{x_{\Lambda}\omega_{\Lambda}(Z,r_{\Lambda}) - (X_{\Pi} - X_{\Lambda})}{\omega_{\Pi}(Z,r_{\Pi})},
$$

$$
y_{\Pi} = \frac{y_{\Lambda}\omega_{\Lambda}(Z,r_{\Lambda}) - (Y_{\Pi} - Y_{\Lambda})}{\omega_{\Pi}(Z,r_{\Pi})}.
$$

Тогда, согласно (4), для каждой точки  $b_1$  и  $b_2$  получается

 $\xi_{\Pi} = Q_{\xi}(x_{\Pi}, y_{\Pi})$  и  $\eta_{\Pi} = Q_{\eta}(x_{\Pi}, y_{\Pi}),$ 

что уже позволяет нанести отрезок *прямой*  $b_1b_2$  на экран. Поскольку  $b_1b_2$ , как было выше замечено, является кривой, вместо нее на экран между точками  $b_1$  и  $b_2$  наносится некоторая последовательность соответствующих хорд, которая для испытуемых камер на глаз почти не отличается от прямой  $b_1b_2$ .

На экранном изображении (пример на рис. 9, камера водородная) для каждой (из пока остающихся) «правой» проекции между точками  $b_1$  и  $b_2$  показана последовательность хорд (красного цвета), предположительно пересекающая изображение трека. Оператор выбирает, какая из «правых» проекций будет окончательно считаться «правой». В каждом окне рис. 9 видны одноименные кресты *f*1 и *f*2. В среднем окне на проекции 3 (которая выбрана «левой») на треке в перекрестье курсора проставлена (измерена) точка  $a_{\Lambda}$ . Изображенные на других проекциях последовательности хорд  $b_1b_2$  являются ее образами. Для наглядности в первом окне перекрестье курсора отодвинуто в сторону от трека; эта проекция для измеряемой точки далее может стать «контрольной» (см. далее п. 4).

Критерием выбора «правой» проекции является величина угла θ между изображенной в виде хорд кривой  $b_1b_2$  и направлением проекции трека вблизи измеряемой точки. Угол этот по возможности должен быть ближе к прямому. При неудачном выборе «левой» проекции (например, оба угла  $\theta$  для данной точки  $a_{\Lambda}$  оказываются малыми) точку  $a_{\Lambda}$  можно удалить. При этом с экрана удаляются обе кривые  $b_1b_2$ . Теперь можно выбрать активным другое окно, т. е. другую «левую» проекцию, и в нем — другую

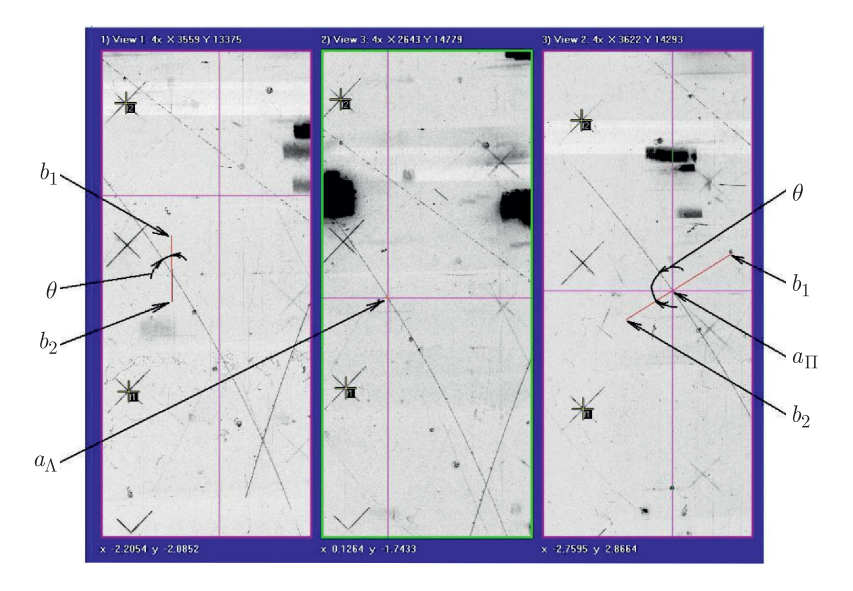

Рис. 9. К выбору «правой» проекции и квазисоответственной точки на ней

точку  $a_{\Lambda}$ . Можно также, не меняя «левую» проекцию, просто выбрать другую точку  $a_{\Lambda}$ .

Для рис. 9 в качестве «правой» проекции разумно выбрать проекцию 2, располагающуюся в третьем (в правом) окне. Для этого третье окно делается активным, в нем перекрестье курсора устанавливается оператором в видимую точку пересечения последовательности хорд  $b_1b_2$  и трека, и здесь отмечается (измеряется) как *квазисоответственная* точка  $a_{\text{H}}$ . Она помечается на экране синим  $(FF0000_{16})$  цветом. Получаются ее координаты в пикселах ( $\xi_{\Pi}$ ,  $\eta_{\Pi}$ ), откуда, согласно (3),

$$
x_{\Pi} = P_x(\xi_{\Pi}, \eta_{\Pi}), \quad y_{\Pi} = P_y(\xi_{\Pi}, \eta_{\Pi}).
$$

При описанной методике нахождения квазисоответственной точки (в отличие от [11–13]) нет необходимости предварительно аппроксимировать каждую проекцию трека параболой (или иной кривой [11]) и находить квазисоответственную точку как точку ее пересечения с кривой  $b_1b_2$ . Более того: в этой технологии можно находить квазисоответственные точки для коротких треков, а также для треков с большим углом закрутки — вплоть до нескольких оборотов.

Координаты  $(X_A, Y_A, Z_A)$  точки A (рис. 7, слева) вычисляются далее по известным формулам реконструкции [11–13].

# **4. НАХОЖДЕНИЕ ПРОСТРАНСТВЕННЫХ КООРДИНАТ ОТДЕЛЬНОЙ ТОЧКИ**

Рассмотрим получение пространственных координат для случая *соответственных* точек. Взаимно соответственными являются точки, полученные проектированием пространственной точки  $A$  на все три проекции.

Обратимся к рис. 10 (вид с отрицательного конца оси  $Z$  в направлении плоскости  $XOY$  — как на рис. 2). Используем повернутую систему координат  $(U, V)$ , ось  $U$  которой параллельна прямой, проходящей через оси объективов Λ-го и Π-го. В этой системе вспомогательные координаты объективов обозначим  $(B_{\Lambda}, C_{\Lambda})$  и  $(B_{\Pi}, C_{\Pi})$ . Введем также декартовы системы  $(u_\Lambda, v_\Lambda)$  и  $(u_\Pi, v_\Pi)$ , зеркальные по отношению к  $(U, V)$  и проходящие через центры объективов. Имеем стереобазу  $B = \sqrt{(X_{\Pi} - X_{\Lambda})^2 + (Y_{\Pi} - Y_{\Lambda})^2}$ , а также соотношения

$$
\cos \varphi = \frac{X_{\Pi} - X_{\Lambda}}{B}, \quad \sin \varphi = \frac{Y_{\Pi} - Y_{\Lambda}}{B} \quad u
$$

$$
\begin{pmatrix} u_i \\ v_i \end{pmatrix} = \begin{pmatrix} \cos \varphi & \sin \varphi \\ -\sin \varphi & \cos \varphi \end{pmatrix} \begin{pmatrix} x_i \\ y_i \end{pmatrix}, \quad i = (\Lambda, \Pi), \tag{10}
$$

где (x<sub>Λ</sub>, y<sub>Λ</sub>) и (x<sub>Π</sub>, y<sub>Π</sub>) являются координатами *соответственных* точек.  $M_{\text{M}} = \sqrt{x_{\text{A}}^2 + y_{\text{A}}^2}$   $u = r_{\text{II}} = \sqrt{x_{\text{II}}^2 + y_{\text{II}}^2}$ , a также  $R_{\text{A}} =$  $\sqrt{(X_A - X_{\Lambda})^2 + (Y_A - Y_{\Lambda})^2}$  и  $R_{\Pi} = \sqrt{(X_A - X_{\Pi})^2 + (Y_A - Y_{\Pi})^2}$ , исходя

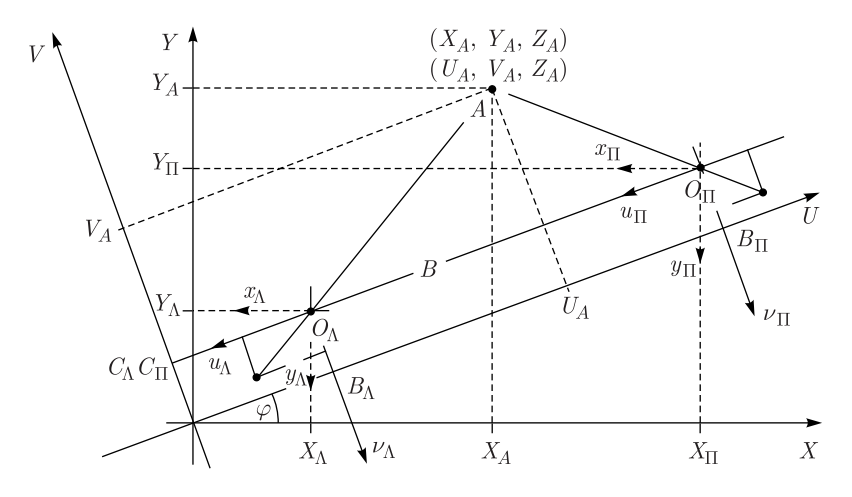

Рис. 10. К нахождению пространственных координат

из подобия треугольников

$$
R_i/r_i = (U_{A_i} - B_i) / u_i = (V_{A_i} - C_i) / v_i, \quad (i = \overline{\Lambda, \Pi}),
$$

и учитывая (7) (в предположении, что дисторсия в  $\omega_i(Z_A, r_i)$  описана идеально), запишем в  $(U, V)$  выражения для координаты точки А:

$$
\begin{cases} U_{A_i} = u_i \omega_i (Z_A, r_i) + B_i, \\ V_{A_i} = v_i \omega_i (Z_A, r_i) + C_i, \end{cases} i = (\overline{\Lambda, \Pi}),
$$

откуда будем находить  $Z_A$ . Воспользовавшись (6), подробнее распишем первое из этих уравнений:

$$
\int U_{A_{\Lambda}} = u_{\Lambda} (M_{\Lambda} + Z_A N_{\Lambda}) + B_{\Lambda},
$$
  

$$
U_{A_{\Pi}} = u_{\Pi} (M_{\Pi} + Z_A N_{\Pi}) + B_{\Pi}.
$$

Для соответственных точек и при условии, что дисторсии объективов Л-го и П-го идентичны, имеем равенство

$$
u_{\Lambda} (M_{\Lambda} + Z_A N_{\Lambda}) + B_{\Lambda} = u_{\Pi} (M_{\Pi} + Z_A N_{\Pi}) + B_{\Pi},
$$

решая которое, получим

$$
Z_A = \frac{(B_{\Pi} - B_{\Lambda}) - (M_{\Lambda}u_{\Lambda} - M_{\Pi}u_{\Pi})}{N_{\Lambda}u_{\Lambda} - N_{\Pi}u_{\Pi}} = \frac{B - (M_{\Lambda}u_{\Lambda} - M_{\Pi}u_{\Pi})}{N_{\Lambda}u_{\Lambda} - N_{\Pi}u_{\Pi}}.
$$

Воспользовавшись (10), получим выражение для  $Z_A$ , использующее «неповернутые»  $(x_\Lambda, y_\Lambda)$  и  $(x_\Pi, y_\Pi)$ :

$$
Z_A = \frac{B^2 - \left[ \left( M_\Lambda x_\Lambda - M_\Pi x_\Pi \right) \left( X_\Pi - X_\Lambda \right) + \left( M_\Lambda y_\Lambda - M_\Pi y_\Pi \right) \left( Y_\Pi - Y_\Lambda \right) \right]}{\left( N_\Lambda x_\Lambda - N_\Pi x_\Pi \right) \left( X_\Pi - X_\Lambda \right) + \left( N_\Lambda y_\Lambda - N_\Pi y_\Pi \right) \left( Y_\Pi - Y_\Lambda \right)} \tag{11}
$$

С данным  $Z_A$  можем определять коэффициенты увеличения  $\omega_i$  ( $Z_A$ ,  $r_i$ ) для любой *і*-й проекции. Тогда, исходя из подобия треугольников

$$
R_i/r_i = (X_A - X_i) / x_i = (Y_A - Y_i) / y_i, \quad (i = \overline{\Lambda, \Pi}),
$$

можем расписать

$$
\begin{cases}\nX_A^{(\Lambda)} = x_\Lambda \omega_\Lambda (Z_A, r_\Lambda) + X_\Lambda, \\
X_A^{(\Pi)} = x_\Pi \omega_\Pi (Z_A, r_\Pi) + X_\Pi\n\end{cases} \n\quad\n\text{if}\n\begin{cases}\nY_A^{(\Lambda)} = y_\Lambda \omega_\Lambda (Z_A, r_\Lambda) + Y_\Lambda, \\
Y_A^{(\Pi)} = y_\Pi \omega_\Pi (Z_A, r_\Pi) + Y_\Pi.\n\end{cases}
$$

Для рассматриваемого случая можно брать любое из этих выражений. Возьмем  $X_A$  и  $Y_A$  как полусуммы:

$$
X_A = \frac{1}{2} \left[ x_\Lambda \omega_\Lambda \left( Z_A, r_\Lambda \right) + x_\Pi \omega_\Pi \left( Z_A, r_\Pi \right) + X_\Pi + X_\Lambda \right],
$$
  
\n
$$
Y_A = \frac{1}{2} \left[ y_\Lambda \omega_\Lambda \left( Z_A, r_\Lambda \right) + y_\Pi \omega_\Pi \left( Z_A, r_\Pi \right) + Y_\Pi + Y_\Lambda \right].
$$
\n(12)

Но заметим, что при измерении очередной точки на треке вместо идеальных соответственных точек  $(x_{\Lambda}, y_{\Lambda})$  и  $(x_{\Pi}, y_{\Pi})$  и идеально описанных дисторсий, которыми мы пользовались выше, получаем экспериментальные, измеренные значения  $(x_\Lambda^{\text{exp}}, y_\Lambda^{\text{exp}})$  и  $(x_\Pi^{\text{exp}}, y_\Pi^{\text{exp}})$ , являющиеся квазисоответственными. Воспользуемся, однако, квазисоответственными точками и будем при этом считать полученные из  $(11)$ ,  $(12)$  значения  $X_A$ ,  $Y_A$ ,  $Z_A$  начальными значениями для их последующего уточнения по процедуре МНК.

 Тогда для варьируемых переменных X, Y, Z с начальными значе-<br>ниями X<sub>A</sub>, Y<sub>A</sub>, Z<sub>A</sub> установим  $R_{\Lambda} = \sqrt{(X - X_{\Lambda})^2 + (Y - Y_{\Lambda})^2}$  и  $R_{\Pi} =$  $=\sqrt{\left( X - X_{\Pi} \right)^2 + \left( Y - Y_{\Pi} \right)^2}$ . Следуя [11], составим функционал

$$
\chi^2(X, Y, Z) = \left[ x_{\Lambda}^{\exp} - (X - X_{\Lambda}) \frac{r_{\Lambda} (Z, R_{\Lambda})}{R_{\Lambda}} \right]^2 +
$$
  
+ 
$$
\left[ y_{\Lambda}^{\exp} - (Y - Y_{\Lambda}) \frac{r_{\Lambda} (Z, R_{\Lambda})}{R_{\Lambda}} \right]^2 +
$$
  
+ 
$$
\left[ x_{\Pi}^{\exp} - (X - X_{\Pi}) \frac{r_{\Pi} (Z, R_{\Pi})}{R_{\Pi}} \right]^2 + \left[ y_{\Pi}^{\exp} - (Y - Y_{\Pi}) \frac{r_{\Pi} (Z, R_{\Pi})}{R_{\Pi}} \right]^2.
$$

Здесь  $r_i(Z,R_i), i = \overline{\Lambda,\Pi}$  является функцией, обратной для (5), ее значение с достаточной точностью находится особой итерационной процедурой.

Для определения X, Y, Z с начальными значениями  $X_A$ ,  $Y_A$ ,  $Z_A$  имеем (как и в [11]) нелинейную систему

$$
\frac{\partial \chi^2}{\partial X} = 0, \quad \frac{\partial \chi^2}{\partial Y} = 0, \quad \frac{\partial \chi^2}{\partial Z} = 0,
$$

которая решается численно методом Ньютона, в результате чего пространственные координаты точки А уточняются. Уточненные координаты, как следует из многочисленных реальных примеров, отличаются от начальных незначительно - практически в пределах ошибок измерения.

В программе visualMetro алгоритм нахождения пространственных координат использует дополнительную визуальную проверку. Так, вводится понятие «контрольной» проекции (с индексом  $\Psi$ ), т.е., проекции, оставшейся после выбора проекций «левой» и «правой». Для Ф можно записать  $\Psi = \Sigma - (\Lambda, \Pi)$ , причем координаты  $(X_{\Psi}, Y_{\Psi})$  точно так же заданы в наборе оптических констант.

Нахождение образа точки  $(X_A, Y_A, Z_A)$  в контрольной проекции выполняется следующим образом. Сначала находится «большой» радиус  $R_{\Psi}$ .

$$
R_{\Psi} = \sqrt{(X_A - X_{\Psi})^2 + (Y_A - Y_{\Psi})^2}.
$$

Согласно (7) из нелинейного уравнения  $R_{\Psi} = r_{\Psi} \omega_{\Psi} (Z_A, r_{\Psi})$  приближенно (особой итерационной процедурой) находится «малый» радиус  $r_{\Psi} = r_{\Psi} (Z_A, R_{\Psi})$ . Далее (по подобию треугольников) получаются искомые координаты пространственной точки  $(X_A, Y_A, Z_A)$  в контрольной  $(\Psi)$ оптической системе:

$$
x_{\Psi} = (X_A - X_{\Psi}) \frac{r_{\Psi}}{R_{\Psi}}, \quad y_{\Psi} = (Y_A - Y_{\Psi}) \frac{r_{\Psi}}{R_{\Psi}},
$$

которые, согласно (4), пересчитываются в пикселы

$$
\xi_{\Psi} = Q_{\xi\Psi}(x_{\Psi}, y_{\Psi}) \quad \text{if} \quad \eta_{\Psi} = Q_{\eta\Psi}(x_{\Psi}, y_{\Psi}),
$$

после чего контрольная точка отображается зеленым цветом (ОО $FF00_{16}$ ) в соответствующем рабочем окне. Оператор-измеритель визуально проверяет положение контрольной точки  $a_{\Psi}$ , которая с точностью до измерительных ошибок должна располагаться (в контрольной проекции) на оси измеряемого трека.

По необходимости от только что измеренной точки с пространственными координатами  $(X_A, Y_A, Z_A)$  можно отказаться. Это может случиться, если, например, очередная точка  $a_{\Pi}$  была ошибочно поставлена на близлежащем, но постороннем треке. Тогда, скорее всего, контрольная точка  $a_{\Psi}$ будет поставлена на необычно большом удалении от измеряемого трека. При этом с экрана удаляются также последние проставленные точки  $a_{\Lambda}$ ,  $a_{\Pi}$  и  $a_{\Psi}$ .

Точки на всем треке измеряются далее последовательно по вышеизложенному алгоритму.

#### 5. РАСПРОСТРАНЕНИЕ ОШИБОК

Сканер, оцифровывающий фотопленки, имеет заданное разрешение  $S$ . Так, указано, что  $S = 4800$  pxl/inch по обеим координатам  $(\xi, \eta)$  битовой матрицы. Оценим измерительную ошибку сканера  $\Delta s \approx 2.54/S \approx$  $\approx 0,00053 = 0,5310^{-3}$  cm  $\approx 5$  MKM.

Особенностью измерений является совмещение на экране компьютера двух структур: пикселов битовой матрицы и пикселов собственно экрана. Битовые матрицы, содержащиеся в графических файлах \*.bmp, имеют типичный в настоящей задаче размер ∼ 8000 × 16000. Соответствующие размеры экранов в пикселах могут быть, например,  $1680 \times 1050$ . Размер рабочего окна на экране по горизонтали втрое меньше общего измерительного окна. Отсюда ясно, что для точных измерений изображение битовой матрицы должно быть увеличено, причем в рабочем окне при этом будет виден только сравнительно небольшой ее участок. Покажем типичный случай отношения r горизонтального размера окна (в битах) к соответствующему («горизонтальному») размеру вырезки из битовой матрицы при разных увеличениях ×.

Отношение *r* при разных увеличениях

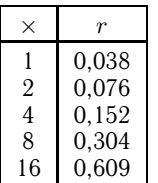

«Увеличение» 1 соответствует состоянию после начальной загрузки, см., например, рис. 5. Ясно, что во всех указанных случаях пиксел экрана перекрывает увеличенное изображение пиксела матрицы. При этом видимое минимальное перемещение курсора на экране во время процедуры измерений выполняется по пикселам экрана, а не по пикселам матрицы, иначе у оператора-измерителя исчезает обратная связь в ответ на его действия по перемещению курсора. При увеличении 16 (как в показанном примере) минимальное перемещение курсора близко к «размеру»

пиксела матрицы; при этом и достигается максимальная точность. Возможность дальнейшего увеличения изображения матрицы программно реализована, но особого смысла не имеет, так как при этом пиксел матрицы начинает «по размерам» превосходить пиксел экрана. Оператор ставится в известность, когда отношение  $r$  начинает превосходить единицу.

Примем в качестве исходных измеряемых независимых случайных ве-<br>личин координаты экрана ( $x_{\text{scr}}, y_{\text{scr}}$ ) в пикселах. Для них примем, соответличин координаты экрана ( $x_{\rm scr}, y_{\rm scr}$ ) в пикселах. Для них примем, соответ-<br>ственно, матрицу ошибок, выражаемых в количестве пикселов экрана, в виде

$$
\mathbf{g}_{\text{scr}}^{-1} = \left| \begin{array}{cc} \sigma_{\text{scr}}^2 & 0 \\ 0 & \sigma_{\text{scr}}^2 \end{array} \right|.
$$

Для целочисленных измерений величина дисперсии  $\sigma^2_{\rm scr}$  может быть установлена вычислением по известному правилу математической статистики

$$
\sigma_{\text{scr}}^2 = \int_{-l}^{+l} x^2 \frac{1}{2l} \, dx = \frac{l^2}{3},
$$

где  $l$  определяет размер ненулевой части плотности вероятности  $1/2l$  равномерного распределения. Как показывает опыт, при любых увеличениях изображений битовой матрицы на экране оператор-измеритель без труда с точностью до одного пиксела — устанавливает измерительное перекрестье по предполагаемой оси измеряемого трека или в центр измеряемого реперного креста. Отсюда можно принять  $l = 1/2$ , т. е. равенство половине

отсчета (половине в пикселах), и, следовательно, установить значение дисперсии равным  $\sigma_{\rm scr}^2 = 1/12$ . При  $l = 1/2$  значение дисперсии 1/12 есть минимальное (если бы было принято  $l = 1$ , значение дисперсии оказалось бы равным  $\sigma_{\text{scr}}^2 = 1/3$ , а при  $l = \sqrt{3}$  стало бы  $\sigma_{\text{scr}}^2 = 1$ ).<br>Как было установлено ранее, (1) и (2), для каждой из измеряемых про-

екций (номер проекции для краткости опущен) существуют и непрерывно поддерживаются линейные целочисленные соотношения между координатами (пикселами) экрана ( $x_{\text{scr}}, y_{\text{scr}}$ ) и пикселами матрицы  $(\xi, \eta)$ :

$$
\begin{cases}\nx_{\text{scr}} = [a\xi + b], \\
y_{\text{scr}} = [c\eta + d] \\
\end{cases}
$$
\n*n* of  $\text{partial}$ 

Отсюда получается матрица ошибок (в числе пикселов) для координат  $(\xi, \eta)$ :

$$
\mathbf{g}_{\text{bmp}}^{-1} = \left| \frac{\partial (\xi, \eta)}{\partial (x_{\text{scr}}, y_{\text{scr}})} \right| \mathbf{g}_{\text{scr}}^{-1} \left| \frac{\partial (\xi, \eta)}{\partial (x_{\text{scr}}, y_{\text{scr}})} \right|^T = \sigma_{\text{scr}}^2 \left| \begin{array}{cc} 1/a^2 & 0 \\ 0 & 1/c^2 \end{array} \right|.
$$

Учитывая (3), получаем матрицу ошибок для координат  $(x, y)$  оптической системы (на каждой проекции, например, на проекциях  $\Lambda$  и  $\Pi$ ):

$$
\mathbf{g}_{xy}^{-1} = \left| \frac{\partial (x, y)}{\partial (\xi, \eta)} \right| \mathbf{g}_{\text{bmp}}^{-1} \left| \frac{\partial (x, y)}{\partial (\xi, \eta)} \right|^T =
$$
  

$$
= \sigma_{\text{scr}}^2 \left| \frac{\left( \frac{\partial x}{\partial \xi} \right)^2 \frac{1}{a^2} + \left( \frac{\partial x}{\partial \eta} \right)^2 \frac{1}{c^2} \frac{\partial x}{\partial \xi} \frac{\partial y}{\partial \xi} \frac{1}{a^2} + \frac{\partial x}{\partial \eta} \frac{\partial y}{\partial \eta} \frac{1}{c^2} \right|
$$
  

$$
= \sigma_{\text{scr}}^2 \left| \frac{\partial x}{\partial \xi} \frac{\partial y}{\partial \xi} \frac{1}{a^2} + \frac{\partial x}{\partial \eta} \frac{\partial y}{\partial \eta} \frac{1}{c^2} \left( \frac{\partial y}{\partial \xi} \right)^2 \frac{1}{a^2} + \left( \frac{\partial y}{\partial \eta} \right)^2 \frac{1}{c^2} \right|
$$

причем элементы этой матрицы имеют уже размерность  $[\text{cm}^2]$ .

Если в (3) полиномы  $P_x(\xi, \eta)$  и  $P_y(\xi, \eta)$  квадратичны, то, пренебрегая их коэффициентами при вторых степенях, получим приближенный вид матрицы ошибок для координат  $(x, y)$ :

$$
\mathbf{g}_{xy}^{-1} = \sigma_{\text{scr}}^2 \left| \begin{array}{cc} \left(\frac{p_{x_4}}{a}\right)^2 + \left(\frac{p_{x_5}}{c}\right)^2 & \frac{p_{x_4}p_{y_4}}{a^2} + \frac{p_{x_5}p_{y_5}}{c^2} \\ \frac{p_{x_4}p_{y_4}}{a^2} + \frac{p_{x_5}p_{y_5}}{c^2} & \left(\frac{p_{y_4}}{a}\right)^2 + \left(\frac{p_{y_5}}{c}\right)^2 \end{array} \right|
$$

Для линейного случая полиномов  $P_x(\xi, \eta)$  и  $P_y(\xi, \eta)$  получаем, в сущности, то же самое:

$$
\mathbf{g}_{xy}^{-1} = \sigma_{\text{scr}}^2 \left| \begin{array}{cc} \left(\frac{p_{x_1}}{a}\right)^2 + \left(\frac{p_{x_2}}{c}\right)^2 & \frac{p_{x_1}p_{y_1}}{a^2} + \frac{p_{x_2}p_{y_2}}{c^2} \\ \frac{p_{x_1}p_{y_1}}{a^2} + \frac{p_{x_2}p_{y_2}}{c^2} & \left(\frac{p_{y_1}}{a}\right)^2 + \left(\frac{p_{y_2}}{c}\right)^2 \end{array} \right|
$$

Согласно опыту конкретных измерений, корни из диагональных элементов матрицы  $\mathbf{g}_{x}^{-1}$  (ошибки координат  $(x, y)$  оптической системы) для обеих камер примерно равны и имеют величину  $\sim 2.5 \cdot 10^{-4}$  см = 2.5 мкм.

Продолжая аналогично, найдем матрицу ошибок для координат точки  $(X, Y, Z)$ , восстанавливаемой в соответствии с (11) и (12) по вычисленным  $(x_\Lambda, y_\Lambda)$   $\mu$   $(x_\Pi, y_\Pi)$ :

 $\mathbf{r}$ 

$$
\mathbf{g}_{XYZ}^{-1} = \left| \frac{\partial(X, Y, Z)}{\partial(x_{\Lambda}, y_{\Lambda}, x_{\Pi}, y_{\Pi})} \right| \left| \begin{array}{c} \mathbf{g}_{x_{\Lambda} y_{\Lambda}}^{-1} & 0 \\ -\frac{\lambda}{2} & -\frac{\lambda}{2} \\ 0 & \mathbf{g}_{x_{\Pi} y_{\Pi}}^{-1} \end{array} \right| \left| \frac{\partial(X, Y, Z)}{\partial(x_{\Lambda}, y_{\Lambda}, x_{\Pi}, y_{\Pi})} \right|^{T} = \\ = \left| \begin{array}{cc} \sigma_{X}^{2} & K_{XY} & K_{XZ} \\ K_{XY} & \sigma_{Y}^{2} & K_{YZ} \\ K_{XZ} & K_{YZ} & \sigma_{Z}^{2} \end{array} \right|
$$

Аналитические выражения для производных якобиана громоздки. Они находятся численно. Приращения аргументов  $\Delta x_{\Lambda}$ ,  $\Delta y_{\Lambda}$ ,  $\Delta x_{\Pi}$ ,  $\Delta y_{\Pi}$  при численном дифференцировании могут быть выбраны из соображения, чтобы они соответствовали приращению экранных координат на один пиксел. Тогда для линейных, например, преобразований (3), опуская при этом индекс проекции и учитывая разную взаимную ориентацию осей  $(\xi, \eta)$  и  $(x, y)$  для разных камер, можно записать

$$
\Delta x = [x (x_{\text{scr}} + 1, y_{\text{scr}}) - x (x_{\text{scr}}, y_{\text{scr}})] ++ [x (x_{\text{scr}}, y_{\text{scr}} + 1) - x (x_{\text{scr}}, y_{\text{scr}})] = \frac{p_{x_1}}{a} + \frac{p_{x_2}}{c},
$$

$$
\Delta y = [y (x_{\text{scr}} + 1, y_{\text{scr}}) - y (x_{\text{scr}}, y_{\text{scr}})] ++ [y (x_{\text{scr}}, y_{\text{scr}} + 1) - y (x_{\text{scr}}, y_{\text{scr}})] = \frac{p_{y_1}}{a} + \frac{p_{y_2}}{c}.
$$

В дальнейшем (как, например, принято в [12]) используются только диагональные элементы матрицы  $g_{XYZ}^{-1}$  как дисперсии измерений пространственных координат.

В обеих камерах численные значения ошибок  $\sigma_X$ ,  $\sigma_Y$ ,  $\sigma_Z$  варьируются от точки к точке. Порядок их величин можно оценить как  $\sigma_X \approx \sigma_Y \sim 1 \times$  $\times 10^{-2}$  cm,  $\sigma_Z \sim 3 \div 5 \cdot 10^{-2}$  cm.

Для каждой измеренной точки трека значения пространственных координат X, Y, Z и их ошибки  $\sigma_X$ ,  $\sigma_Y$ ,  $\sigma_Z$  записываются во внешний файл.

# **6. ЗАВЕРШАЮЩИЕ ДЕЙСТВИЯ ПО ПРОСТРАНСТВЕННОЙ РЕКОНСТРУКЦИИ**

После измерения всех точек трека сам трек (т. е. прежде всего, пространственные координаты его точек и их ошибки) запоминается, как было сказано, как целое, и ему приписывается идентификация. На одном и том же кадре для нескольких треков, измеряемых индивидуально (не образующих «событие»), идентификаторами (символьными обозначениями) могут быть, например, «t01», «t02» и т. п. Если же совокупность треков дает «событие», то их идентификация должна описывать древовидную структуру события и в качестве первого символа требует букву «e». На одном и том же кадре может быть измерено несколько событий. Идентификация должна указывать номер события, уровень трека в дереве и его номер в данном уровне. Примеры для события 1:

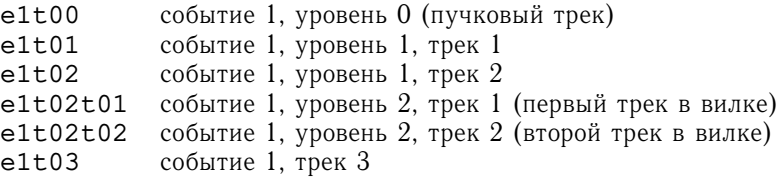

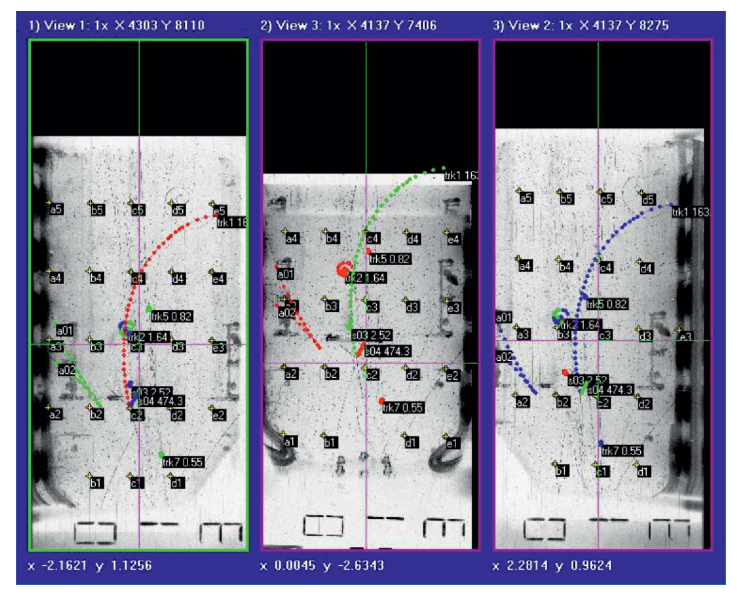

Рис. 11. Состояние рабочих окон visualMetro после измерений девяти треков (пропановая камера, пленка 812, кадр 013)

После этого в окнах на экране около последней (или первой) измеренной точки проставляется только что введенный идентификатор трека. В таком состоянии экран visualMetro может выглядеть, как на рис. 11.

# **7. ИЗМЕРЕНИЕ УДЕЛЬНОГО ПОЧЕРНЕНИЯ НА ТРЕКЕ**

Битовые матрицы, содержащиеся в графических файлах \*.bmp, предоставляют доступ к ее отдельным битам. Таким образом, можно оперировать с *цветом* отдельного пиксела. Под цветом здесь (в отличие предшествующих пунктов) понимаются оттенки серого в диапазоне 0–255.

Появляется возможность определить удельное (отнесенное к единице длины) почернение трека в каждой измеряемой точке. (Удельное почернение характеризует ионизацию.) Рассмотрим круговую область радиуса ρ («ро») около измеряемой точки (рис. 11, справа). Исследуемая область выбрана круговой, чтобы исключить влияние ориентации трека на получаемый результат. В обоих изображениях рис. 12 курсор наведен на 23-ю измеряемую точку. В окне справа видны пикселы битовой матрицы. Около измеряемой точки показана окружность радиусом  $\rho \approx 0.016$  см (30 пикселов).

Составим распределение цветов из всех пикселов, попавших в данную круговую область. Полученное распределение  $N(c)$  показано на

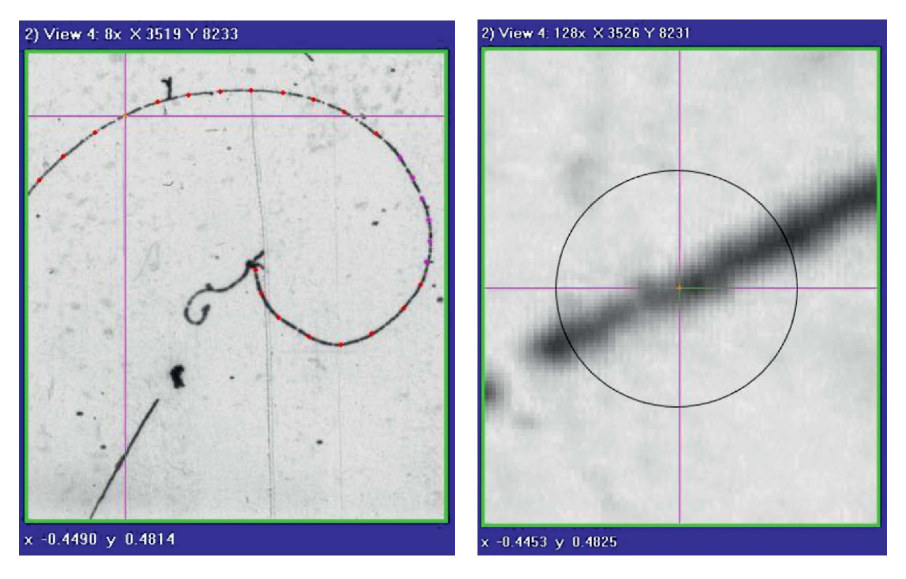

Рис. 12. Части рабочих окон, содержащих фрагмент трека 907\_816\_a02 (слева), и круговая область около 23-й точки (справа, дана при увеличении 128*×*)

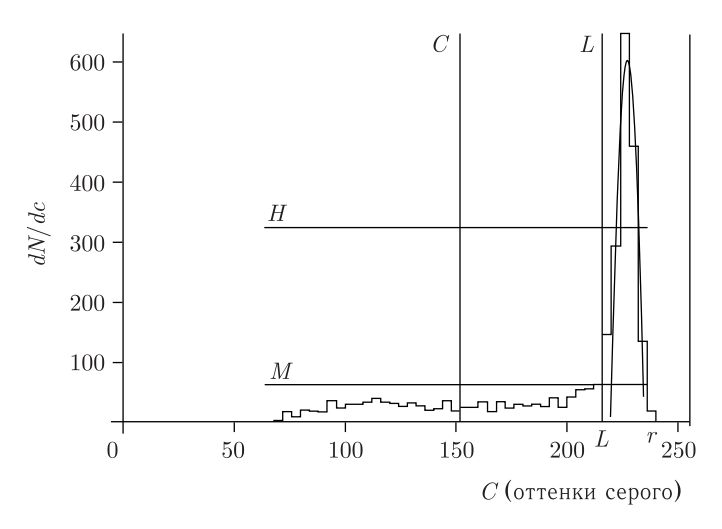

Рис. 13. Распределение пикселов по оттенкам серого из круговой области на рис. 12 (справа)

рис. 13. Оно сформировано пикселами, цвета которых принадлежат диапазону  $[l-r]$ , показанному на рисунке, причем,  $0 \leqslant l < r \leqslant 255$ .

Показанное на рис. 13 распределение относится к «лучшим», когда в круговой области почти отсутствуют помехи — как «черные», так и «белые». Однако помехи встречаются часто, и, чтобы выделить пикселы, принадлежащие треку, распределение подвергается несложному анализу, который далее излагается упрощенно.

На рис. 13 (справа) виден пик, соответствующий «белому» фону. Требуется, чтобы на анализируемых распределениях такой пик существовал, причем так, чтобы его максимум находился справа от центра гистограммы (показанного вертикалью C). Принимается, что часть распределения слева от «белого» пика образована пикселами, принадлежащими фрагменту трека, попавшему в круговую область.

Находится среднее содержимое бинов гистограммы (показано горизонталью  $M$ ). Требуется, чтобы это среднее было меньше половины от максимума распределения (горизонталь  $H$ ).

Через пикселы правого «белого» пика проводится парабола (показана). Левый корень параболы задает правую границу для пикселов трека (показано вертикалью  $L$ ).

Для положительного результата анализа гистограммы должны выполняться два соотношения:  $L > C$  и  $M < H$ , и тогда принимается, что часть гистограммы от бина  $l$  до бина  $L$  образована пикселами трека.

Круговой области радиуса  $\rho$  в *i*-й оптической системе соответствует сферическая область радиуса  $P$  («ро большое») в пространстве камеры. Радиусы с достаточной точностью связаны соотношением, вытекающим

из (7):

$$
P = \rho \omega_i \left( Z, \sqrt{x_i^2 + y_i^2} \right),
$$

где  $(x_i, y_i)$  — центр исследуемой окружности (радиуса  $\rho$ ) в *i*-й оптической системе.

Рассмотрим величину  $B$ , введенную М. Х. Аникиной, которую назовем удельным почернением (от blackness), т.е. почернением, отнесенным к единице длины трека, - величину, в некотором приближении пропорциональную величине ионизации:

$$
B = \frac{1}{2P} \sum_{k=l}^{L} \frac{255 - c_k}{255} N(c_k).
$$

Здесь в качестве длины исследуемого участка трека упрощенно (без учета ориентации участка в камере) принимается диаметр  $2\rho$  сферической области. Полагая, однако, что выбранная в процессе измерений стереобаза примерно перпендикулярна направлению выбранного участка трека, пренебрежем учетом ориентации этого участка.

Удельное почернение вычисляется для левой  $\Lambda$  и правой  $\Pi$  проекций данной точки, и как результат берется среднее. Контрольная проекция  $\Psi$  в расчете не участвует, поскольку точка  $(x_{\Psi}, y_{\Psi})$ , в отличие от  $(x_{\Lambda},$  $y_A$ ) и  $(x_H, y_H)$  вследствие неточного задания дисторсии и измерительных ошибок, может находиться не на оси трека.

Пример поведения удельного почернения В для трека 907\_816\_а02 представлен на рис. 14. Зависимость в качестве начального приближения аппроксимирована МНК-прямой.

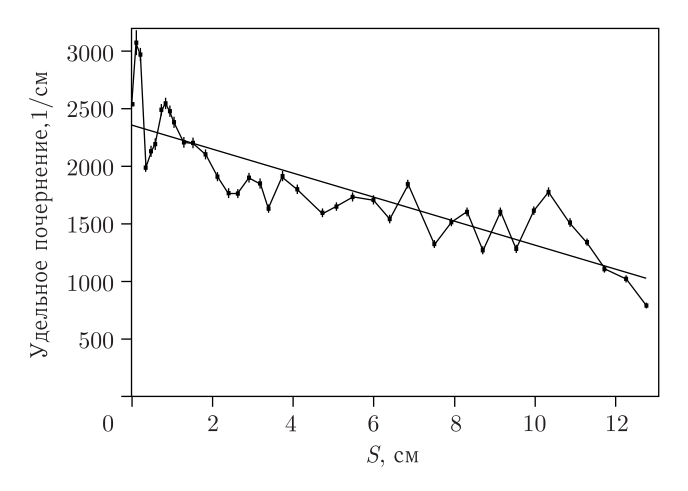

Рис. 14. Изменение удельного почернения трека в зависимости от пробега частицы (трек 907 816 а02)

## 8. РЕЗУЛЬТАТ ИЗМЕРЕНИЙ

Основным результатом измерения трека является текстовый файл, содержащий главным образом координаты измеренных точек. Такой файл имеет название вида

<номер пленки>\_<номер кадра>\_<имя трека>.txt

Рассмотрим, например (рис. 15), для пропановой камеры 2mC3H8 на пленке 812 кадре 145 измеренный трек e1t01.

Соответственно, файл 812 145 e1t01.txt может, например, иметь содержание

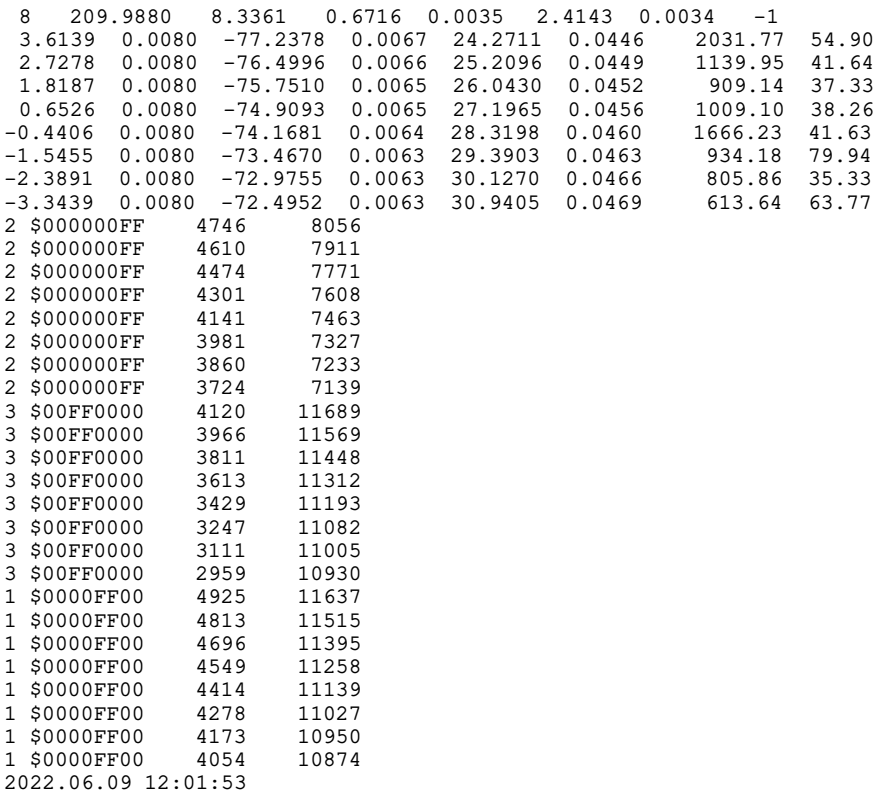

В первой строчке файла указываются последовательно

• количество *n* точек на треке (здесь  $n = 8$ );

• приближенные начальные значения кинематических параметров импульса р [МэВ/с], азимутального  $\alpha$  и широтного  $\beta$  углов [рад] и их ошибок:  $p = 209,9880 \pm 8,3363$ ,  $\alpha = 0,6716 \pm 0,0035$ ,  $\beta = 2,4143 \pm 0,0034$ ,

• знак заряда  $(-1)$ .

В следующих  $n$  строках последовательно указываются пространственные координаты X, Y, Z [см] (и их ошибки) измеренных точек и средние

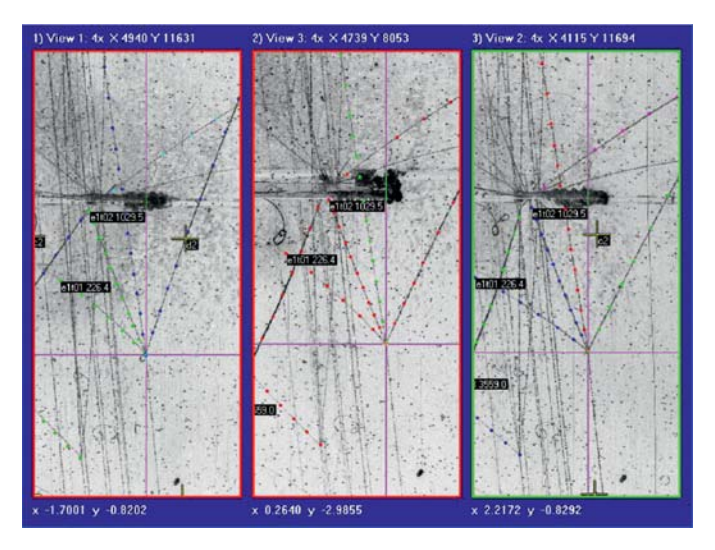

Рис. 15. Изображение некоторого *pp*-события; виден трек e1t01 и некоторые другие (пропановая камера, пленка 812, кадр 145)

удельные почернения b (с ошибками). Так, для первой измеренной точки имеем

$$
X = 3,6139 \pm 0,0080,
$$
  
\n
$$
Y = -77,2378 \pm 0,0067,
$$
  
\n
$$
Z = 24,2711 \pm 0,0446,
$$
  
\n
$$
B = 2031,77 \pm 54,90.
$$

Далее в файле следуют данные (необязательные для использования исследователем), предназначенные для нанесения в цвете измеренных точек поверх изображения битовых матриц \*.bmp (как на рис. 15), а также ставится временная метка последней по времени модификации содержимого файла.

Исследователь вправе по своему усмотрению пользоваться данными файлов <номер пленки> <номер кадра> <имя трека>.txt, ставить и решать с ними различные физические задачи. Тем не менее в программе visualMetro дополнительно может выполняться некоторая специальная обработка только что измеренного трека, например, вычисление кинематических параметров частицы или иное. Можно также выполнять специальную обработку *событий*, например, кинематическое фитирование.

При необходимости можно удалить любой из измеренных треков, перемерить его и, например, снова провести специальную обработку.

Треки и события, постепенно накапливаемые в создаваемой программой базе данных, могут всем массивом отдельно (вне visualMetro) подвергаться вышеуказанной специальной обработке (например, при помощи особой программы vgfCalc). В настоящей работе содержание специальной обработки треков и событий не рассматривается.

#### ЗАКЛЮЧЕНИЕ

Настоящая работа представляет основной инструмент ОФИ - программу visualMetro для измерения и обработки треков, зафиксированных на фотографиях пузырьковых камер. Фотографии оцифровываются на настольном сканере и отображаются на экране монитора.

Новым в представленной работе является

• отображение битовых матриц, содержащих изображения проекций, на экране компьютера и вытекающие отсюда особенности процесса измерения;

• при измерении реперных крестов: быстрое отображение области, в которой располагается очередной измеряемый реперный крест, предлагаемый оператору идентификатор креста при фиксации последнего;

• при измерении треков:

- получение пространственных координат отдельной точки трека немедленно после фиксирования на «левой» и «правой» проекциях ее плоских координат;

- ввеление и использование понятия «контрольная» проекция;

• после измерения очередного трека (и/или события): возможность немедленной специальной обработки измеренных треков/событий;

• возможность измерения удельного почернения трека (ионизацию).

Важным для измерения является одновременное представление на экране всех трех проекций измеряемого кадра и возможность смены увеличения изображений. Благодаря этому измеритель может для каждой новой измеряемой точки трека оперативно выбирать лучшую стереопару, то есть наилучшим образом выбирать «левую» и «правую» проекции. Это устраняет необходимость перебирать при расчетах разные наборы пар проекций (что было неизбежно при прежней измерительной методике [12-13]) и позволяет измерять «трудные» треки, при прежней методике бывшие неизмеримыми.

VisualMetro включает в себя специальную обработку отдельных измеренных треков и их параметров, а также специальную обработку измеренных цельных событий и их последующее кинематическое фитирование. В настоящей работе это не обсуждается.

работа оператора-измерителя Помимо прочего,  $\mathbf{c}$ программой visualMetro не требует технической поддержки.

В целом, предлагаемое программное обеспечение адекватно восполняет ранее имевшиеся (а потом утраченные) возможности  $[12-13]$  измерения событий, зафиксированных на фотопленках пузырьковых камер.

Благодарности. М. Х. Аникиной и В. А. Никитину - за интерес к работе и активное ее тестирование.

#### ЛИТЕРАТУРА

- 1. Belonogov A.V. et al. A Liquid Hydrogen Bubble Chamber of Volume  $950 \times 350 \times 300$  mm<sup>3</sup> // Nucl. Instr. Meth. 1963. V. 20. P. 114-115.
- 2. Balandin M. P. et al. // Nucl. Instr. Meth. 1963. V. 20. P. 110.
- 3. *Ажмуханбетова Д. Ж., Беляев А. В., Краснослободцев В. И., Мороз В. И., Нивицки Я., Рихвицкий В. С., Стельмах А. П., Семенов В. Н., Хоффман З.* Полуавтоматическая измерительная система ПАИС. Общее описание. ОИЯИ, Р10-87-693. Дубна, 1987.
- 4. *Краснослободцев В. И., Мороз В. И., Рихвицкий В. С.* Организация связи персональных ЭВМ типа IBM XT/AT с ЕС ЭВМ через устройство группового управления ЕС-7922. ОИЯИ, Р10-89-852. Дубна, 1989.
- 5. *Краснослободцев В. И., Мороз В. И., Рихвицкий В. С.* Реализация системы управления полуавтоматическим измерительным прибором ПУОС на основе персональной ЭВМ типа IBM XT/AT. ОИЯИ, P10-95-367. Дубна, 1995.
- 6. *Балдин А. А., Балдина Э. Г., Кладницкая Е. Н., Рогачевский О. В.* Анализ экспериментальных данных в области релятивистских ядерных столкновений с использованием геометрических свойств пространства Лобачевского // Письма в ЭЧАЯ. 2004. Т. 1(4). С. 7–16.
- 7. *Baldina E., Baldin A.* Lobachevsky Space in Analysis of Relativistic Nuclear Interactions. New Phenomenon — Directed Nuclear Radiation // JINST. 2020. V. 15. P. C04041.
- 8. *Galoian A. S., Kladnitskaya E. N., Rogachevsky O. V., Togoo R., Uzhinsky V. V.* Features of *pTC* Interactions at a Momentum of 4.2-GeV/c Versus the Degree of Centrality of a Collision between a Proton and a Carbon Nucleus: Kinematical Features of Secondaries // Phys. At. Nucl. 2004. V. 67(2). P. 256–272.
- 9. *Аникина М. Х., Никитин В. А., Рихвицкий В. С.* Поиск новой заряженной частицы в интервале массы 2–100 МэВ. Сообщение ОИЯИ Р1-2022-62. Дубна, 2022.
- 10. *Загинайко В. А., Шигаев В. Н.* Сообщение ОИЯИ 2527. Дубна, 1965.
- 11. *Иванченко И. М., Круткова Н. А., Мороз В. И., Останевич Т. Г., Тентюкова Г. Н.* Восстановление пространственных координат точек треков по двум стереопроекциям // ПТЭ. 1967. № 6.
- 12. *Маркова Н. Ф., Мороз В. И., Никитина В. И., Стельмах А. П., Тентюкова Г. Н.* Программа геометрической реконструкции для больших пузырьковых камер (Вариант «1–6»). ОИЯИ, Р10-3768. Дубна, 1968.
- 13. *Абдурахимов А. У., Нгуен Дин Ты, Пенев В. Н.* Сообщение ОИЯИ 1-5140. Дубна, 1970.
- 14. *Нгуен Дин Ты, Пенев В. Н. и др.* Определение констант оптической системы двухметровой пропановой камеры. ОИЯИ, 13-5942, Дубна, 1971.
- 15. *Беляков В. А. и др.* Распределение индукции магнитного поля и оптические константы двухметровой пропановой камеры. ОИЯИ, Р13–11045. Дубна, 1977.
- 16. *Козубский Э. В., Нго Куанг Зуй.* Способ определения поправок к координатам главных точек многокамерной стереофотограмметрический установки. Сообщение ОИЯИ 13–4201. Дубна, 1968.
- 17. *Алмазов В. Н., Герасимова Н. Л., Глаголев В. В., Глущенко В.Н., Гулюгин А. А., Козубский Э. В., Лебедев Р.М., Лившиц Э. М., Румянцев Д. М., Русинов М. М., Саитов И. С., Сергеев В. П.* Оптические системы 100-сантиметровой водородной камеры. Сообщение ОИЯИ Р13-85-265. Дубна, 1985.
- 18. *Иерусалимов А. П., Которобай Ф., Мороз В. И.* Определение оптических констант 1-м водородной пузырьковой камеры ОИЯИ. Сообщение ОИЯИ Р10-9502. Дубна, 1976.

Получено 11 мая 2023 г.

Редактор *М. И. Зарубина*

Подписано в печать 20.06.2023. Формат 60 *×* 90/16. Бумага офсетная. Печать цифровая. Усл. печ. л. 2,0. Уч.-изд. л. 2,13. Тираж 125 экз. Заказ № 60682.

Издательский отдел Объединенного института ядерных исследований 141980, г. Дубна, Московская обл., ул.Жолио-Кюри, 6. E-mail: publish@jinr.ru www.jinr.ru/publish/